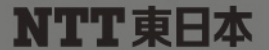

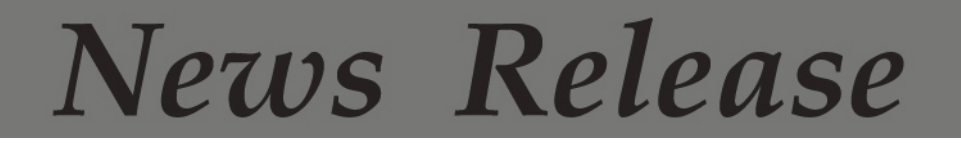

東日本電信電話株式会社

平成 24 年 10 月 31 日

## 小規模集合住宅向け「フレッツ 光WiFiアクセス」の提供について

-

- NTT東日本は、アパート等の小規模集合住宅向けに光サービスの新たなメニューとして「フレッツ 光WiFi アクセス」を平成24年11月1日(木)より提供開始します。
- サービス提供物件は、首都圏の現在「フレッツ 光 マンションタイプ」を提供していない小規模な間取りの 物件から順次展開していく予定です。

### 1. サービス概要

「フレッツ 光 WiFi アクセス」は、同一の集合住宅で4以上の契約が見込まれる小規模物件を対象に提 供し、その同一集合住宅内の複数のお客様で、光回線につながった無線 LAN アクセスを共用し、ご利用 いただくサービス<sup>※1</sup>です。また、このサービスは、「フレッツ・スポット」を利用可能なエリア<sup>※2</sup> においてもイ ンターネットへ接続※3することができます。(サービス提供イメージは[別紙]参照)

※1 付加サービスはご利用いただけません。

※2 Web 認証方式(当社が発行するIDとパスワードを使って接続認証する方式)に限ります。

※3 フレッツ・スポットをご契約しているお客様は、「フレッツ 光 WiFi アクセス」の無線 LAN アクセスを用いてインターネットへ接 続することはできません。

#### <提供対象物件について>

 ・ 東京都、神奈川県、千葉県及び埼玉県の、現在「フレッツ光 マンションタイプ」を提供していない小 規模物件から展開※4していく予定です。

 ※4 接続方式として無線 LAN を利用することから、お客様居住部への電波の到達状況等の利用環境を調査しつつ、提供 物件の拡大を検討していきます。(なお、物件状況等によっては、提供できない場合や提供までに日数がかかる場合 があります。)

#### 2. 提供料金等

### (1)月額利用料

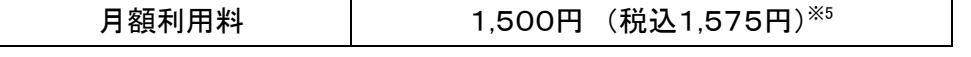

※5 インターネットをご利用される場合は、別途インターネットサービスプロバイダーとの契約及び利用料金が必要となりま

す。なお、接続できるインターネットサービスプロバイダーは、物件オーナ等が物件毎に指定した1社となります。

(2)初期費用

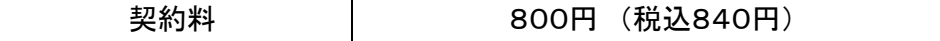

<最大伝送速度について>

フレッツ 光 WiFi アクセスの最大伝送速度は、上り最大 100Mbps、下り最大 200Mbps です。ただし、この速度は技術規格 上最大値であり、実使用時の速度を示すものではありません。なお、本サービスにおける無線区間の最大伝送速度につ いては、お客様が利用する端末の通信の方式(IEEE802.11nの場合は最大 200Mbps まで、IEEE802.11g の場合は最大 54 Mbps まで、IEEE802.11b の場合は最大 11 Mbps まで、IEEE802.11a の場合は最大 54 Mbps まで) に準拠します。また、 実際の利用においては、アクセスポイントと接続する端末の間に電波を通しにくい遮へい物がある場合や、強い磁界、静 電気、電波障害が発生する場所、アクセスポイントと同じ無線周波数帯が同一の通信可能エリアに存在するなどの場合、 Wi-Fi 接続を行うことができない、または速度等が低下することがあります。

#### 3. 提供開始日

平成24年11月1日(木)

#### 4.サービス申込方法

サービス提供物件にお住まいのお客様については、建物内へのサービス案内の掲示、またはお客様 各住戸へご案内をさせていただく予定です。

なお、サービスのお申込みについては、サービス提供物件内のお客様住居部において、当社が設置し た「フレッツ 光WiFiアクセス」の無線LANアクセス(SSID※6は、「FLETS-ORDER」)に接続いただき、お客 様所有の端末の Web ブラウザを利用して Web 申し込みをしていただきます。

(申込方法の手順は[別紙]参照)

※6 SSID とは、無線 LAN の電波毎に設定されている識別子です。

<お客様からのお問い合わせ先>

0120-116116

営業時間:午前9時~午後7時 土日·祝日も営業

(年末年始 12/29~1/3 を除きます)

# 【別紙】サービス提供イメージ及び申込方法

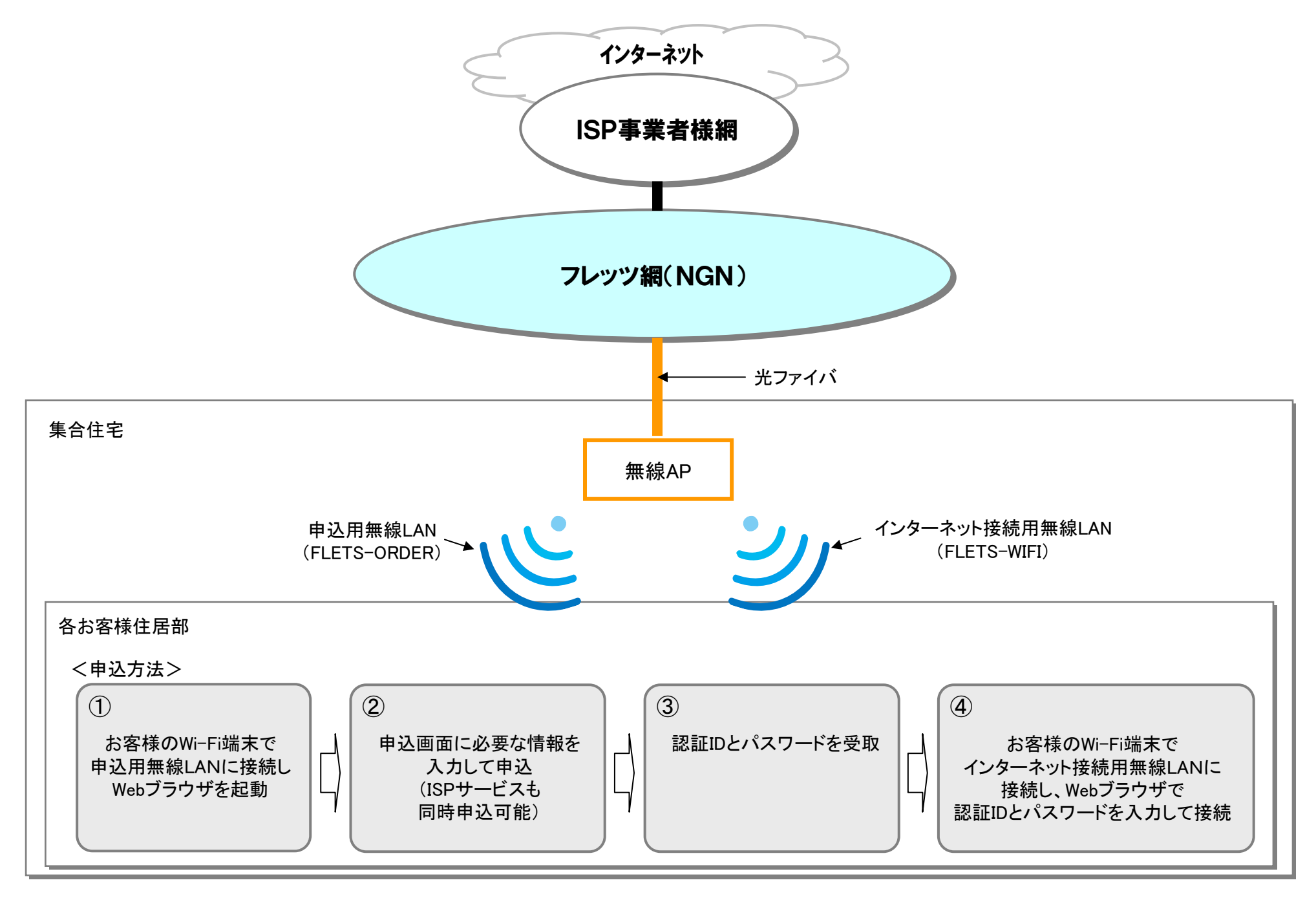